## , Java ?

Java, https://www.java.com/verify Java,

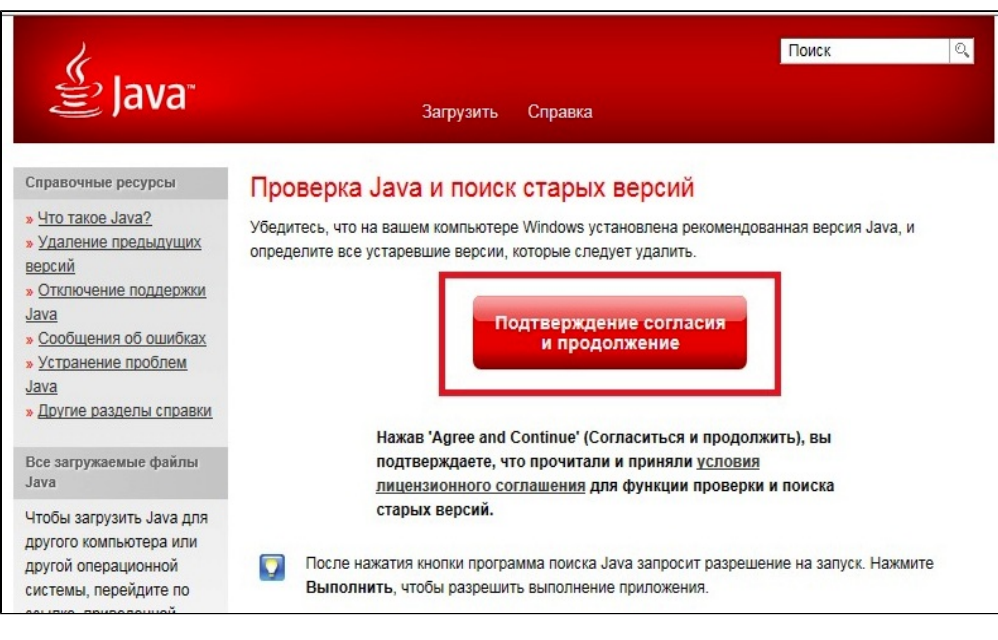

Java :

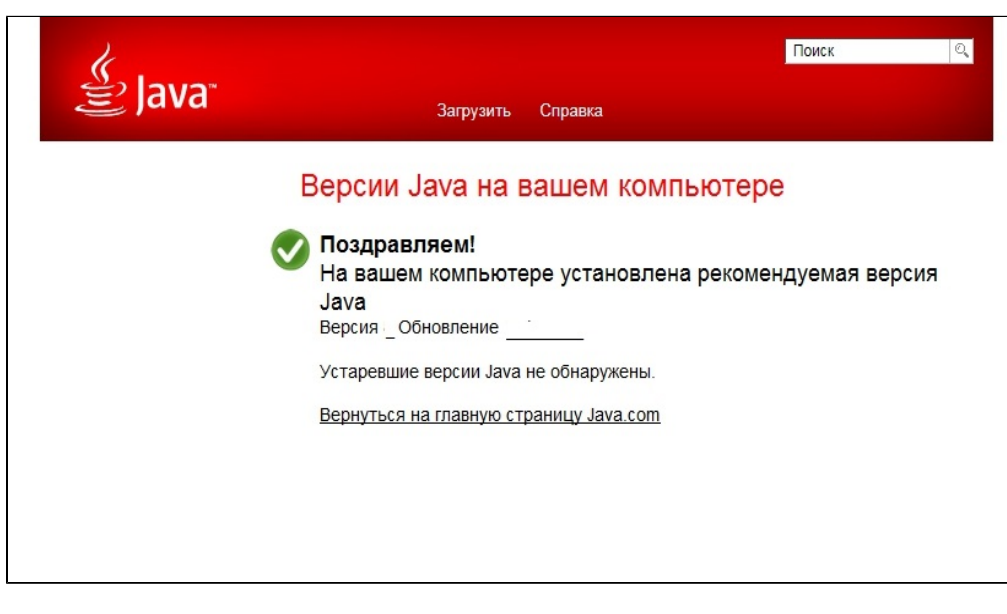

, Java, : / Java,  $\,$ , .